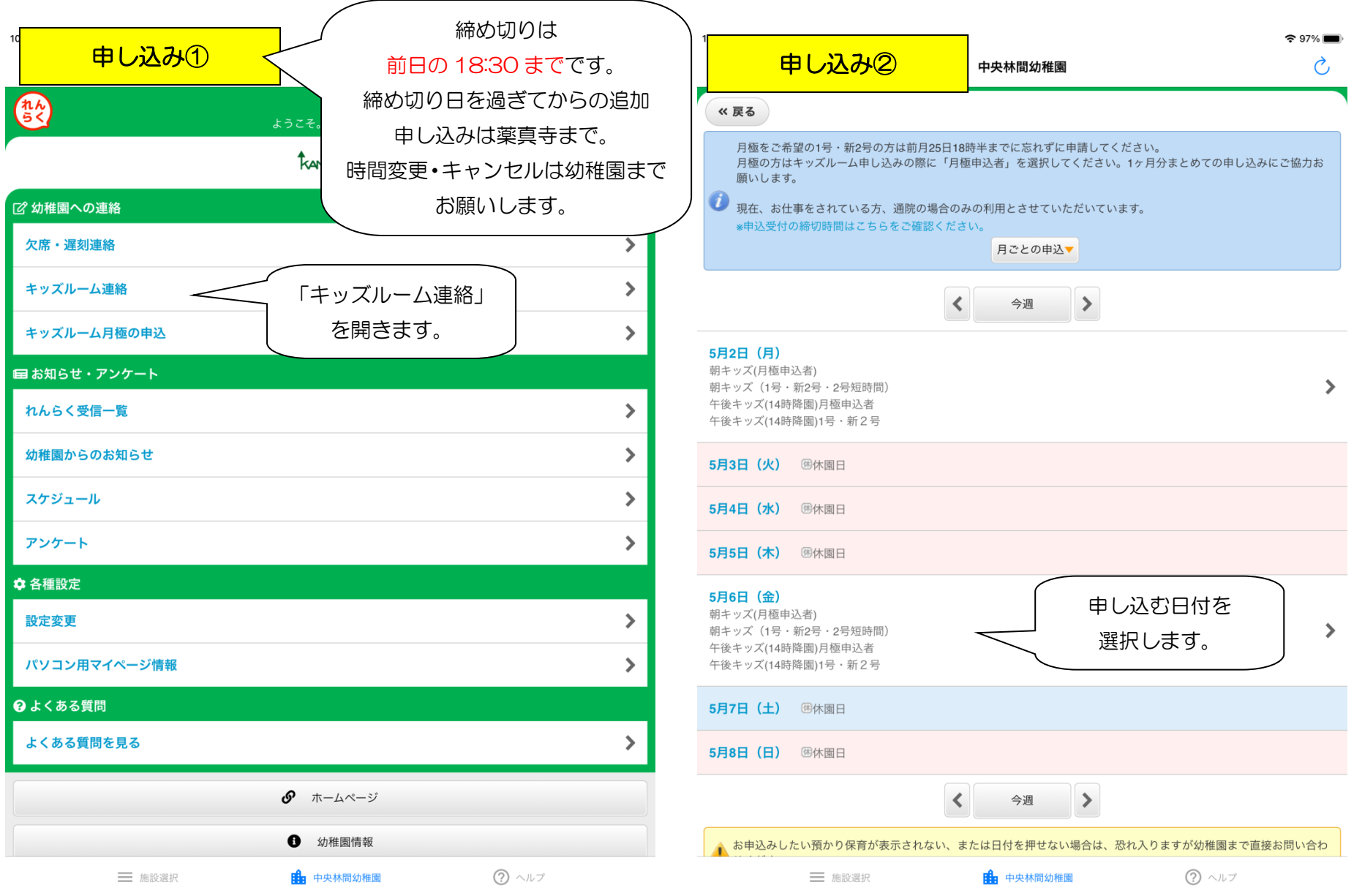

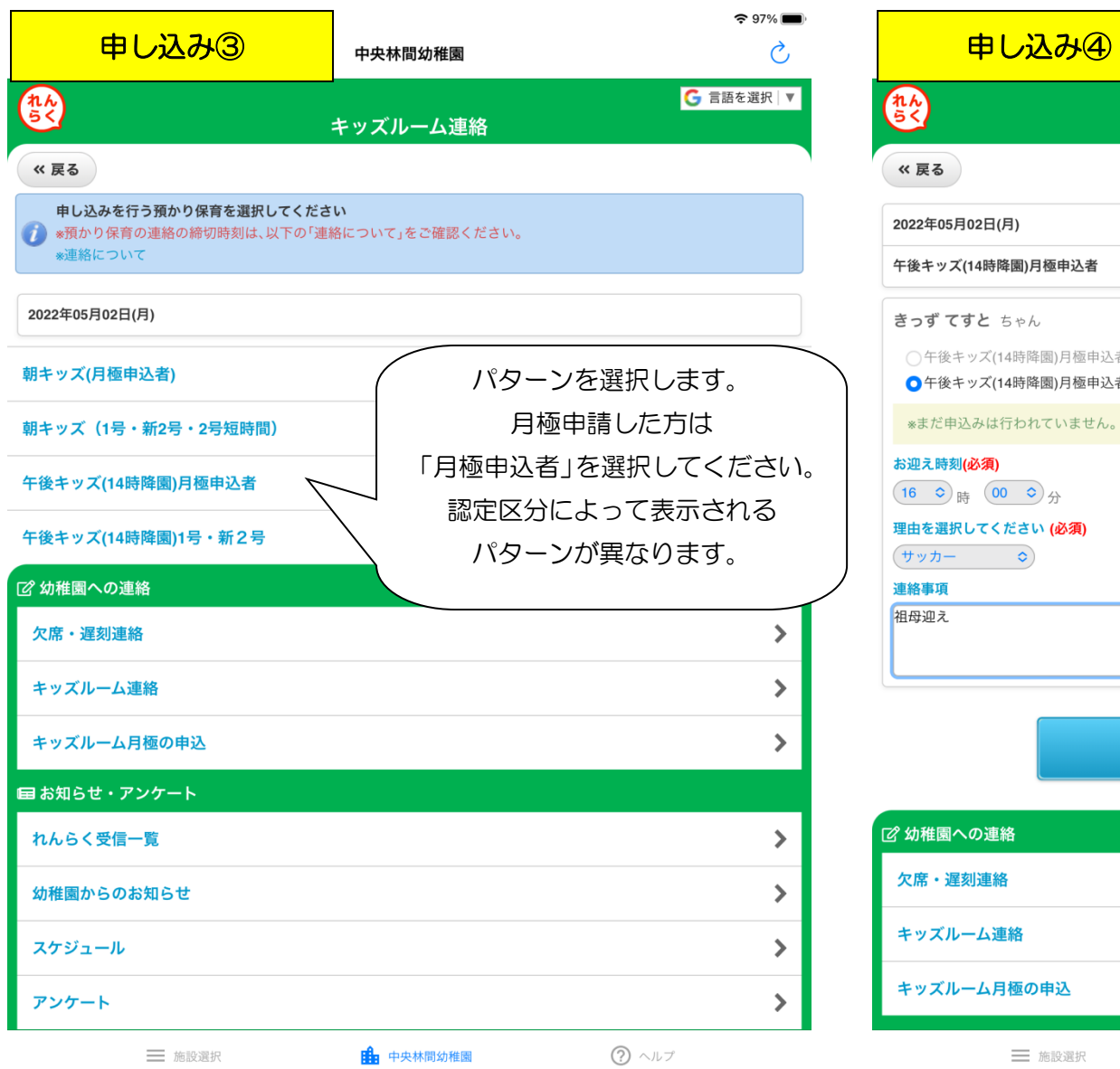

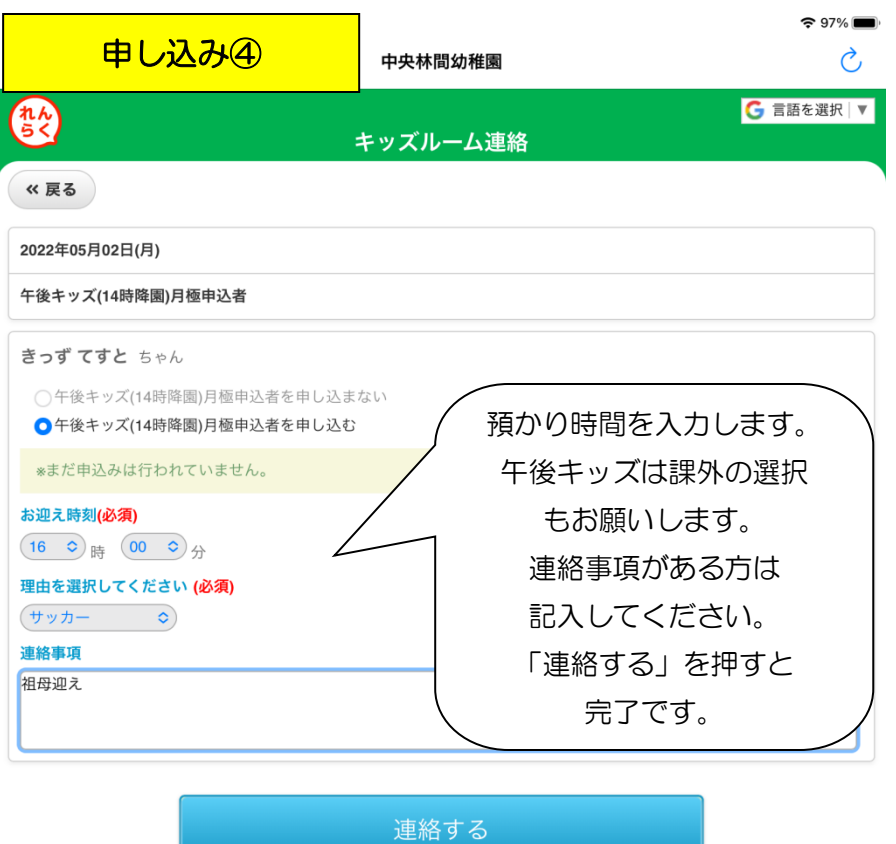

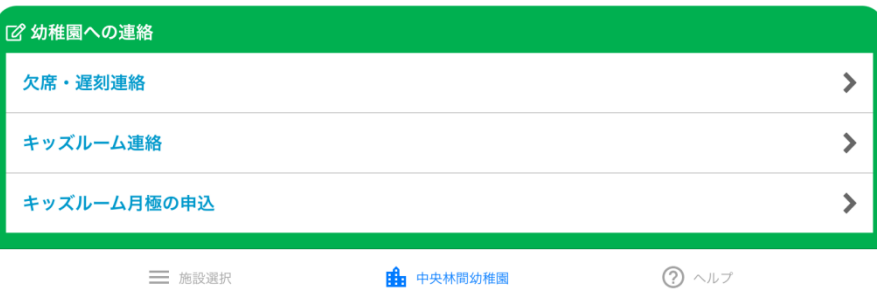

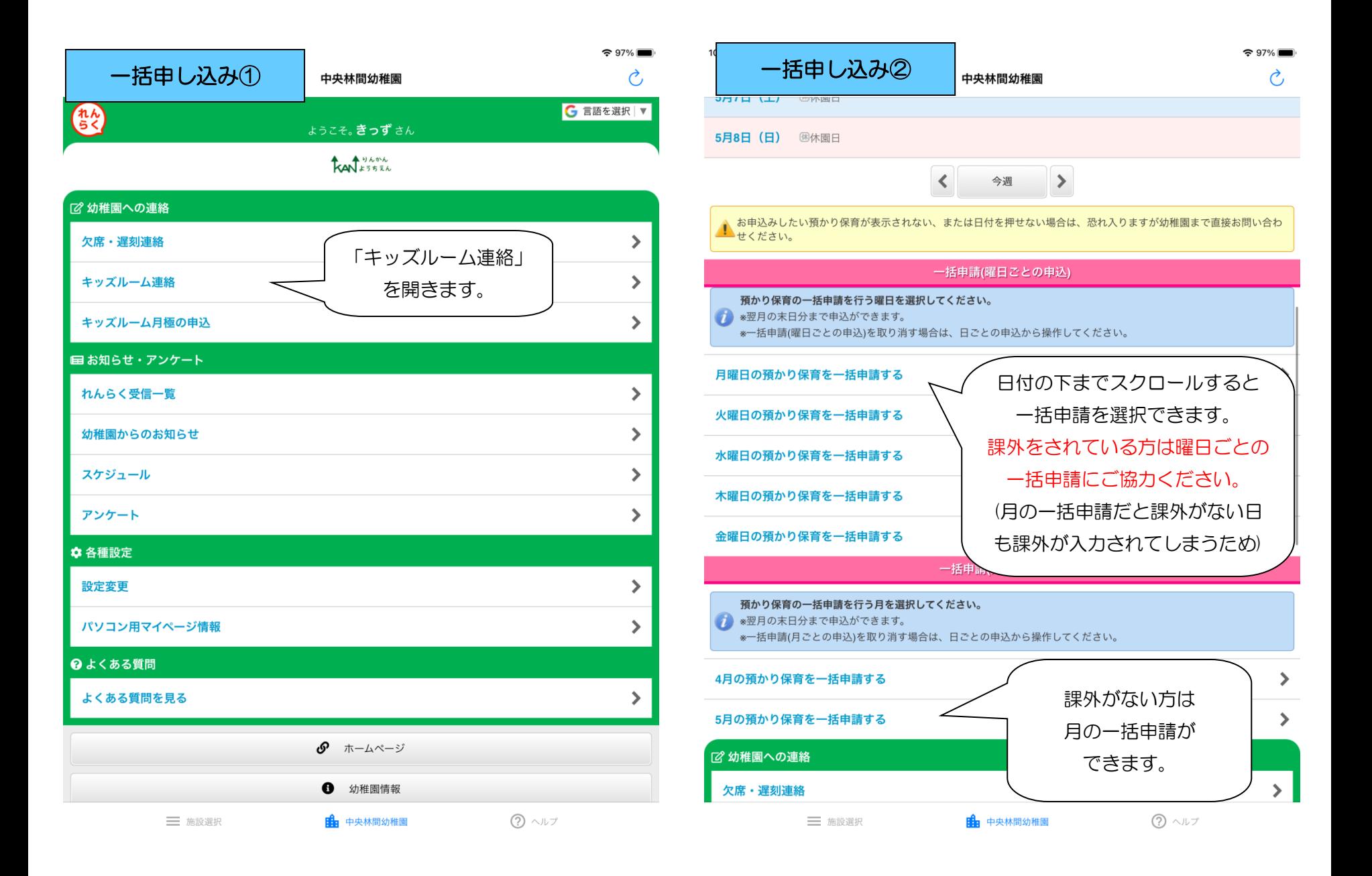

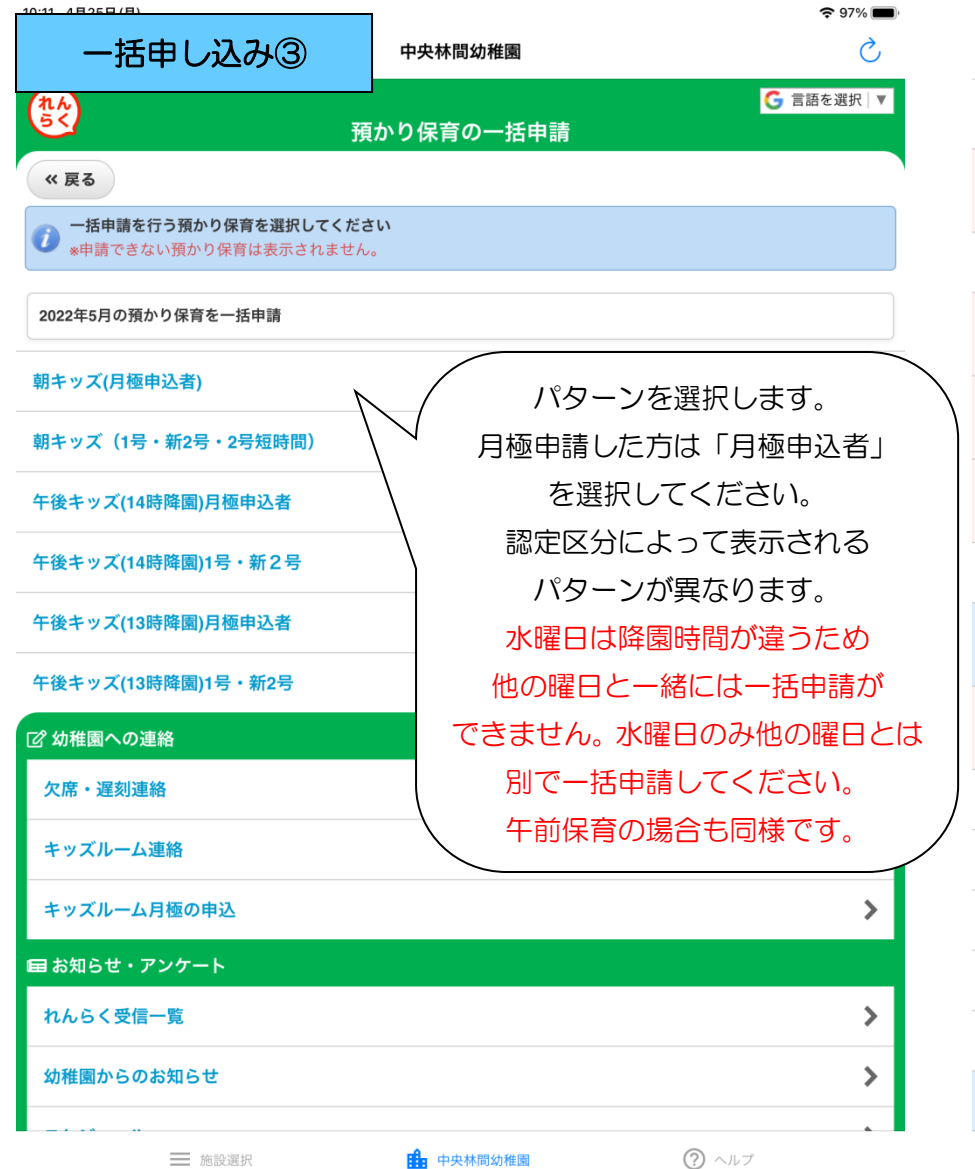

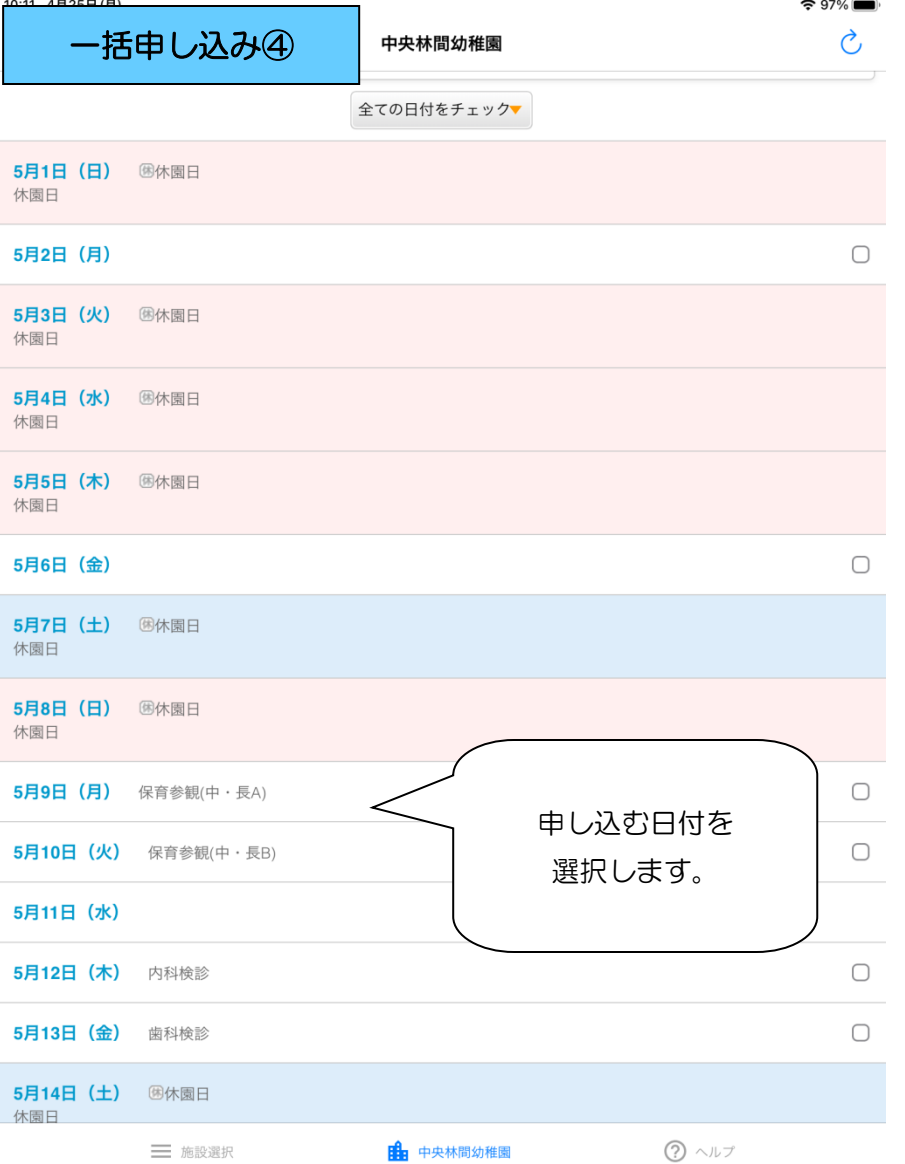

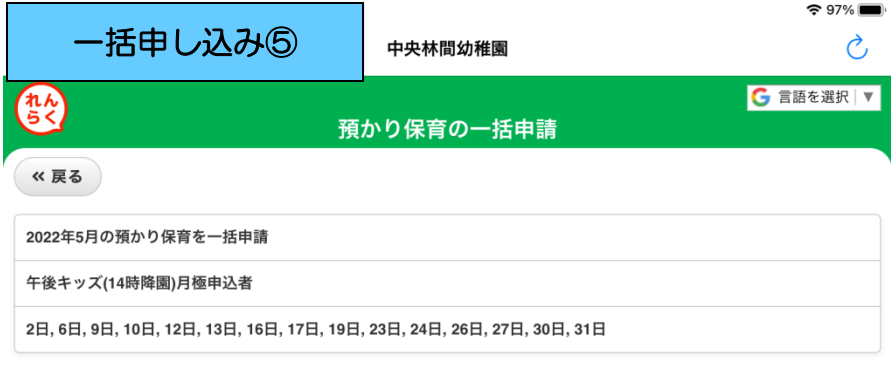

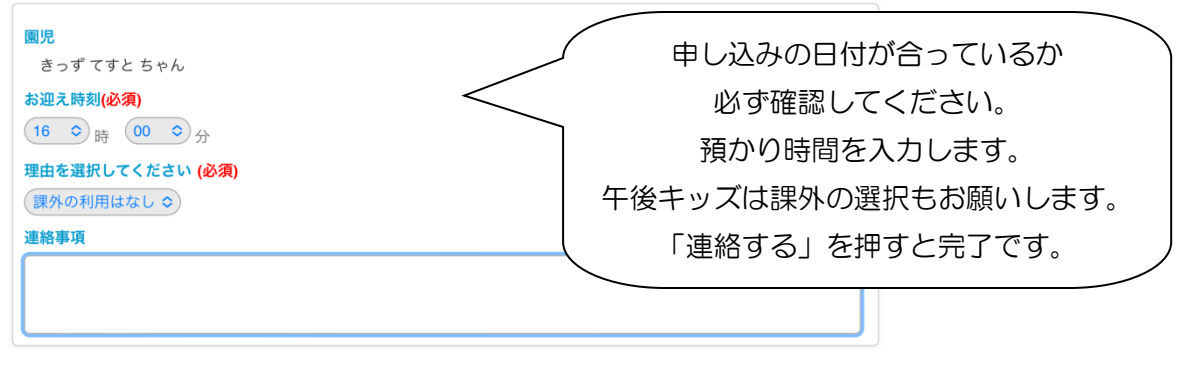

連絡する

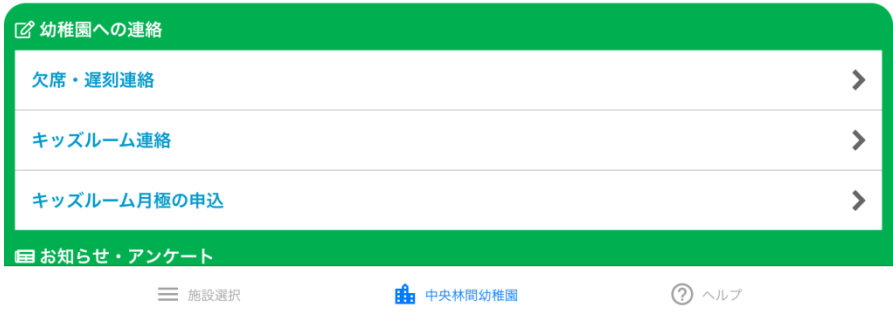

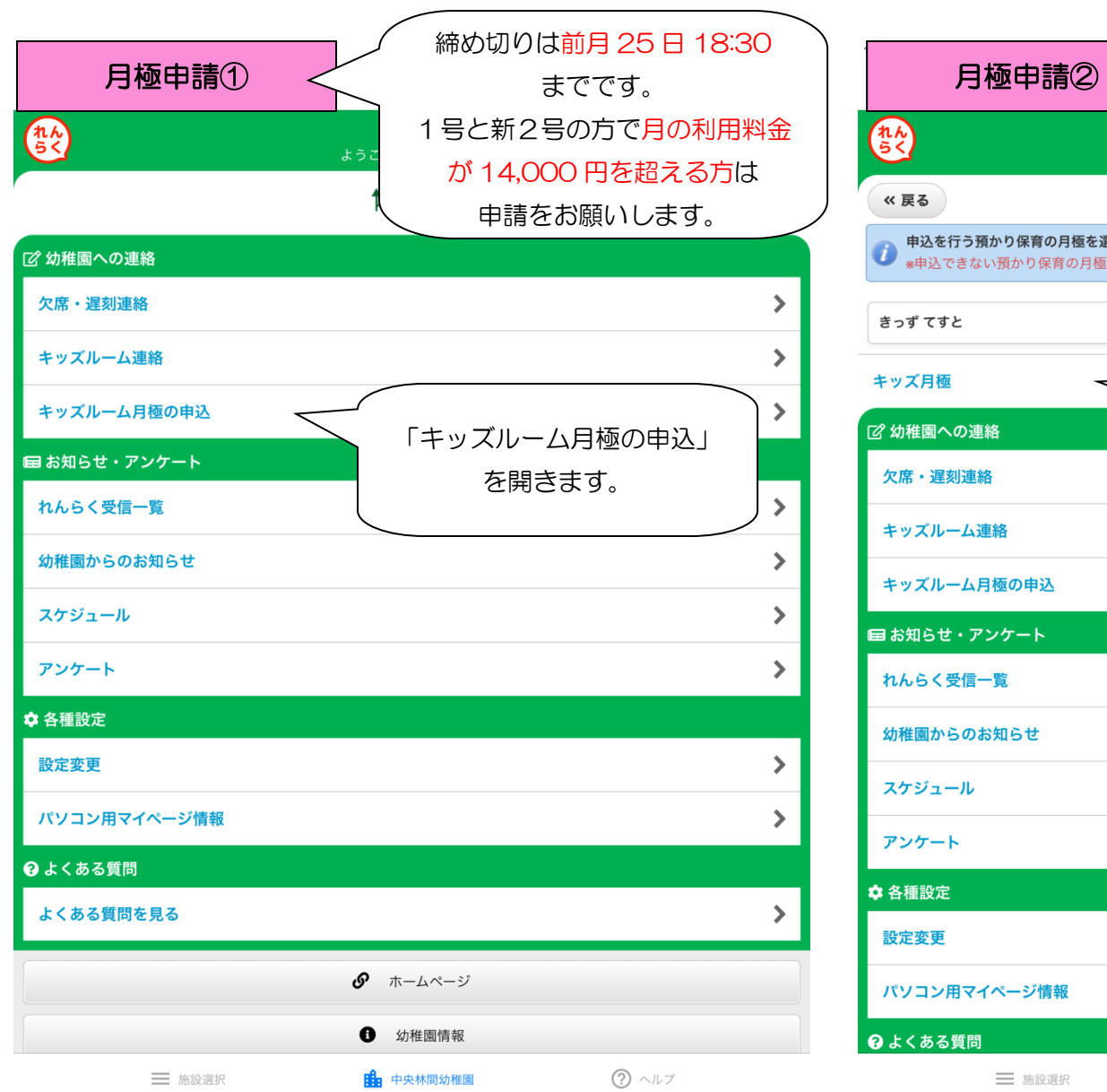

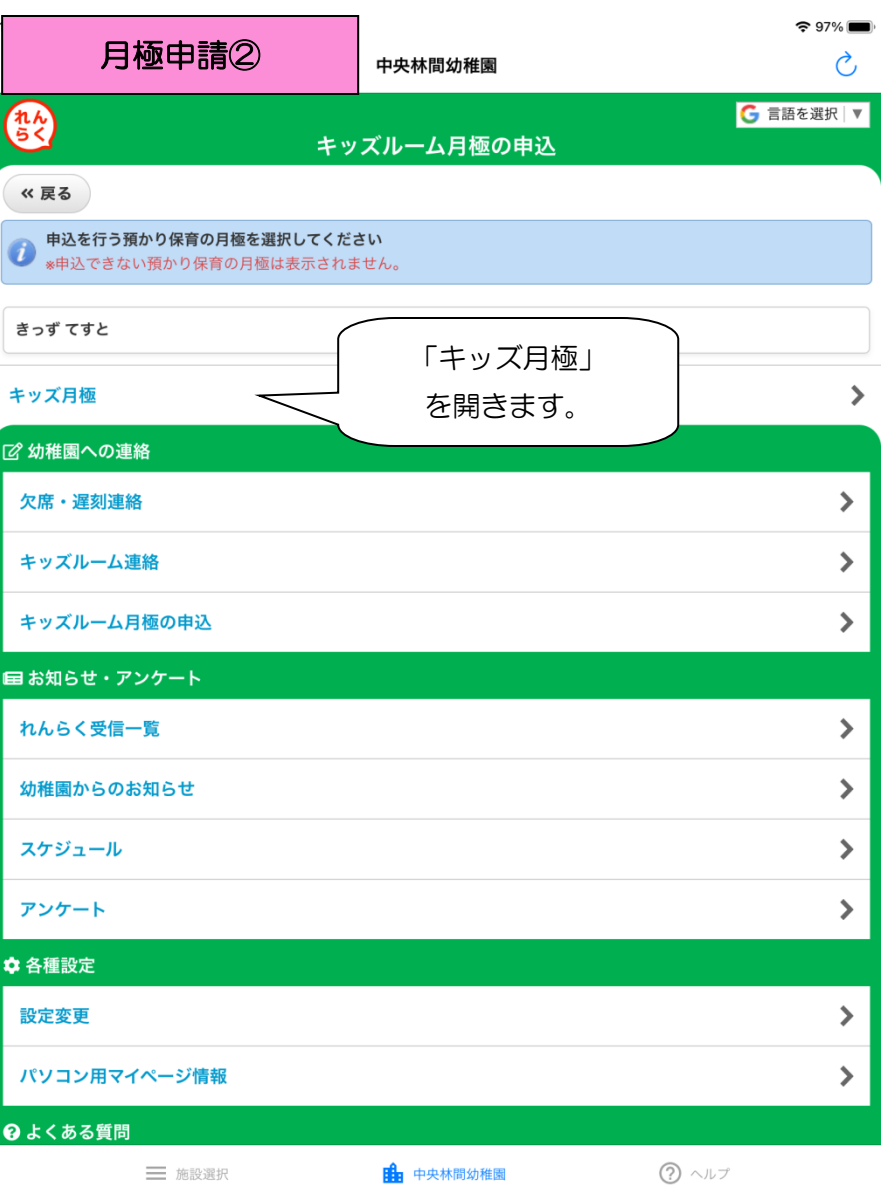

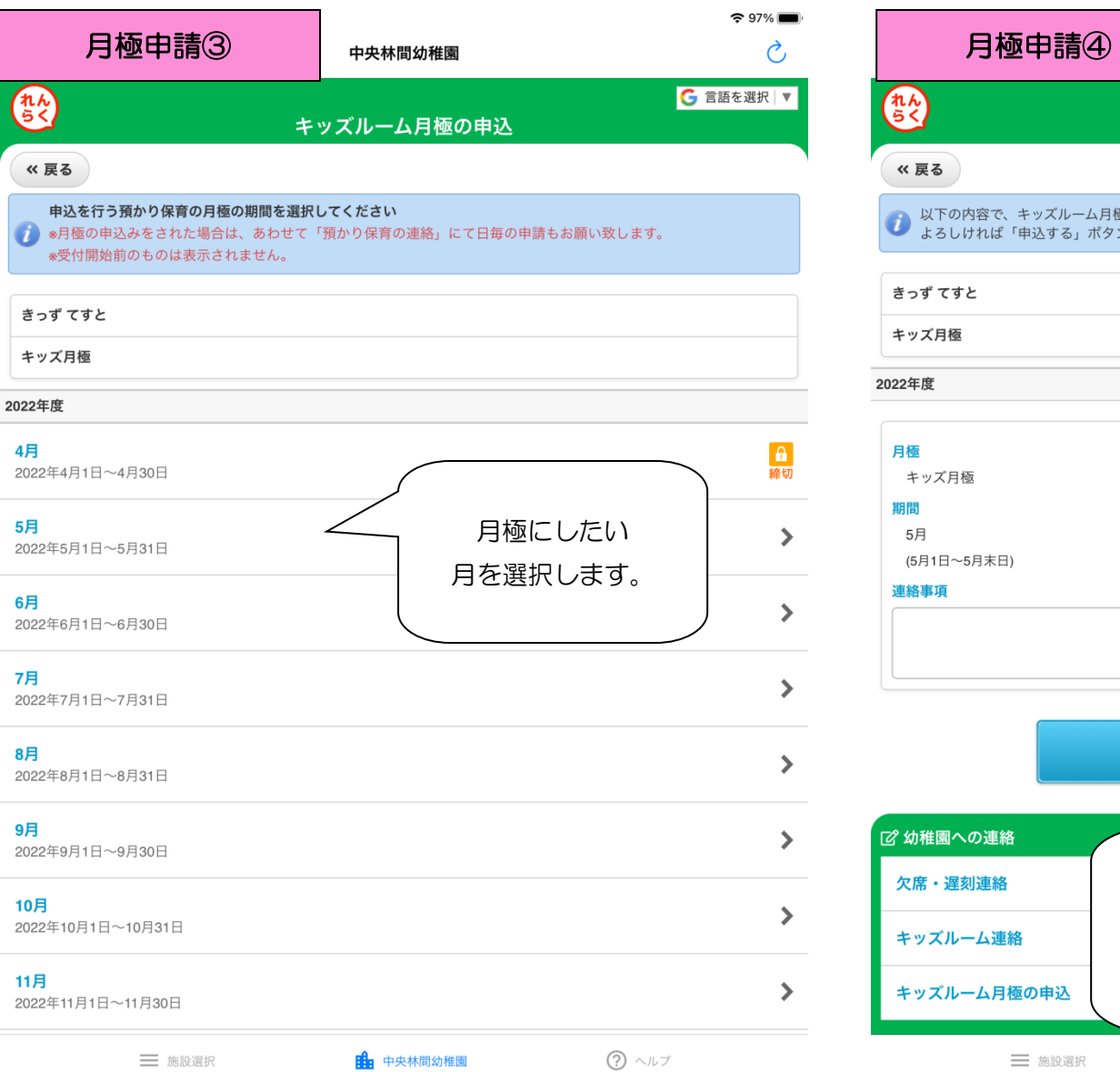

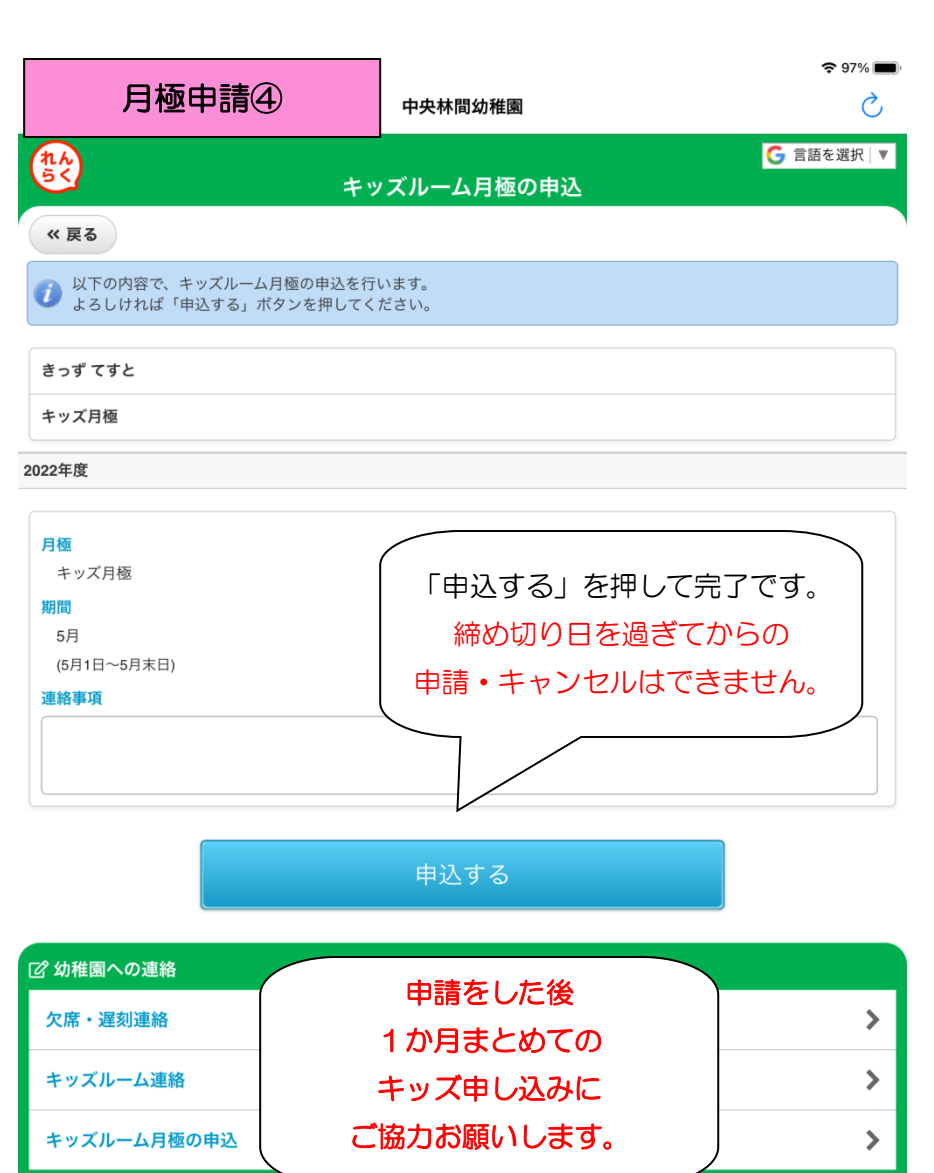

中国 中央林間幼稚園

三 施設選択

 $\textcircled{?}$  ヘルプ

三 施設選択

**自由** 中央林間幼稚園

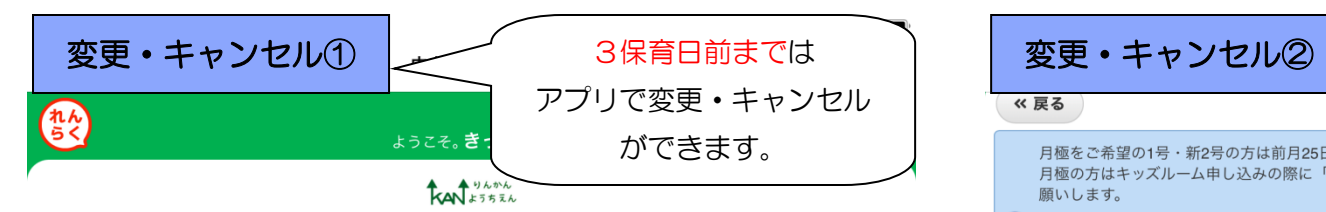

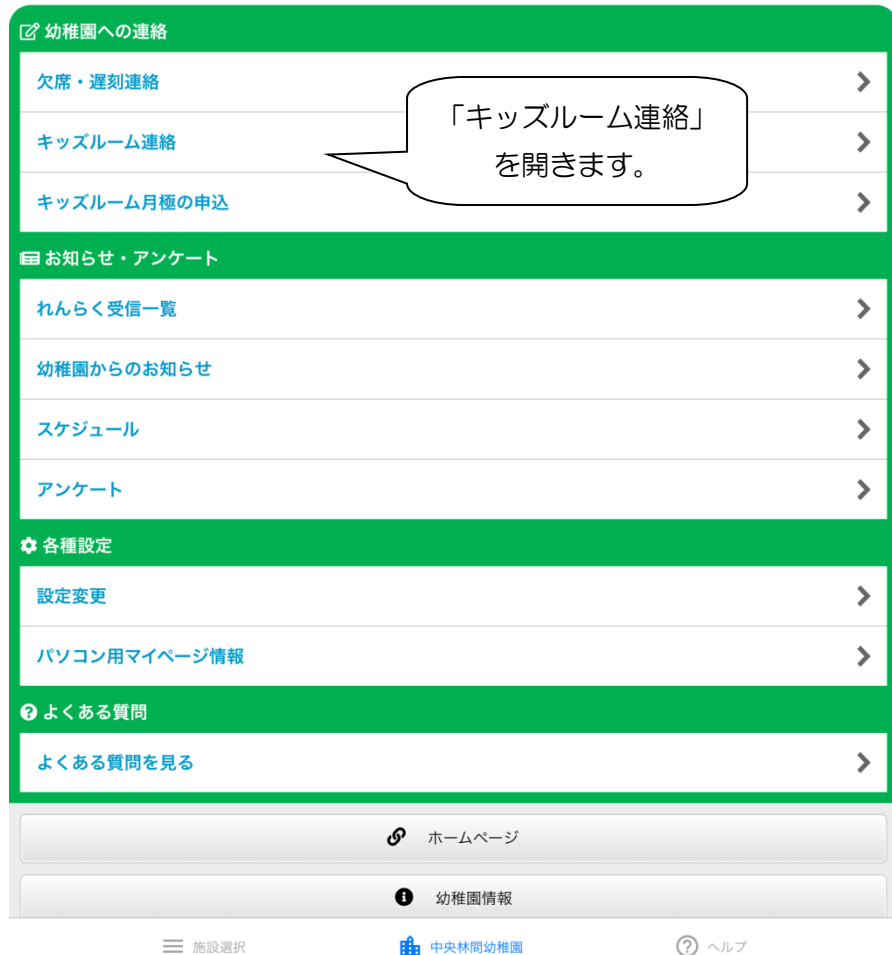

中央林間幼稚園

## « 戻る

月極をご希望の1号・新2号の方は前月25日18時半までに忘れずに申請してください。 月極の方はキッズルーム申し込みの際に「月極申込者」を選択してください。1ヶ月分まとめての申し込みにご協力お 願いします。

 $\overline{d}$ 現在、お仕事をされている方、通院の場合のみの利用とさせていただいています。 \*申込受付の締切時間はこちらをご確認ください。

月ごとの申込▼

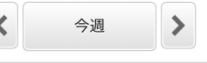

5月9日 (月) 保育参観(中·長A) 朝キッズ(月極申込者) 朝キッズ (1号・新2号・2号短時間) 午後キッズ(14時降園)月極申込者 午後キッズ(14時降園)1号·新2号 きっず てすと[~16:00] 5月10日 (火) 保育参観(中·長B) 朝キッズ(月極申込者) 変更・キャンセル 朝キッズ(1号・新2号・2号短時間)

午後キッズ(14時降園)月極申込者 午後キッズ(14時降園)1号・新2号

## 5月11日 (水)

朝キッズ(月極申込者) 朝キッズ (1号・新2号・2号短時間) 午後キッズ(13時降園)月極申込者 午後キッズ(13時降園)1号・新2号

## 5月12日 (木) 内科検診

朝キッズ(月極申込者) 朝キッズ (1号・新2号・2号短時間) 午後キッズ(14時降園)月極申込者 午後キッズ(14時降園)1号・新2号

## 5月13日 (金) 歯科検診

朝キッズ(月極申込者) 朝キッズ (1号・新2号・2号短時間) 午後キッズ(14時降園)月極申込者 午後キッズ(14時降園)1号・新2号

三 施設選択

**田田**中央林間幼稚園

 $(?) \wedge \mathbb{R}$ 

したい日付を 選択します。

 $\mathbf{\Sigma}$ 

↘

 $\approx 96\%$  $\mathcal{C}_{I}$ 

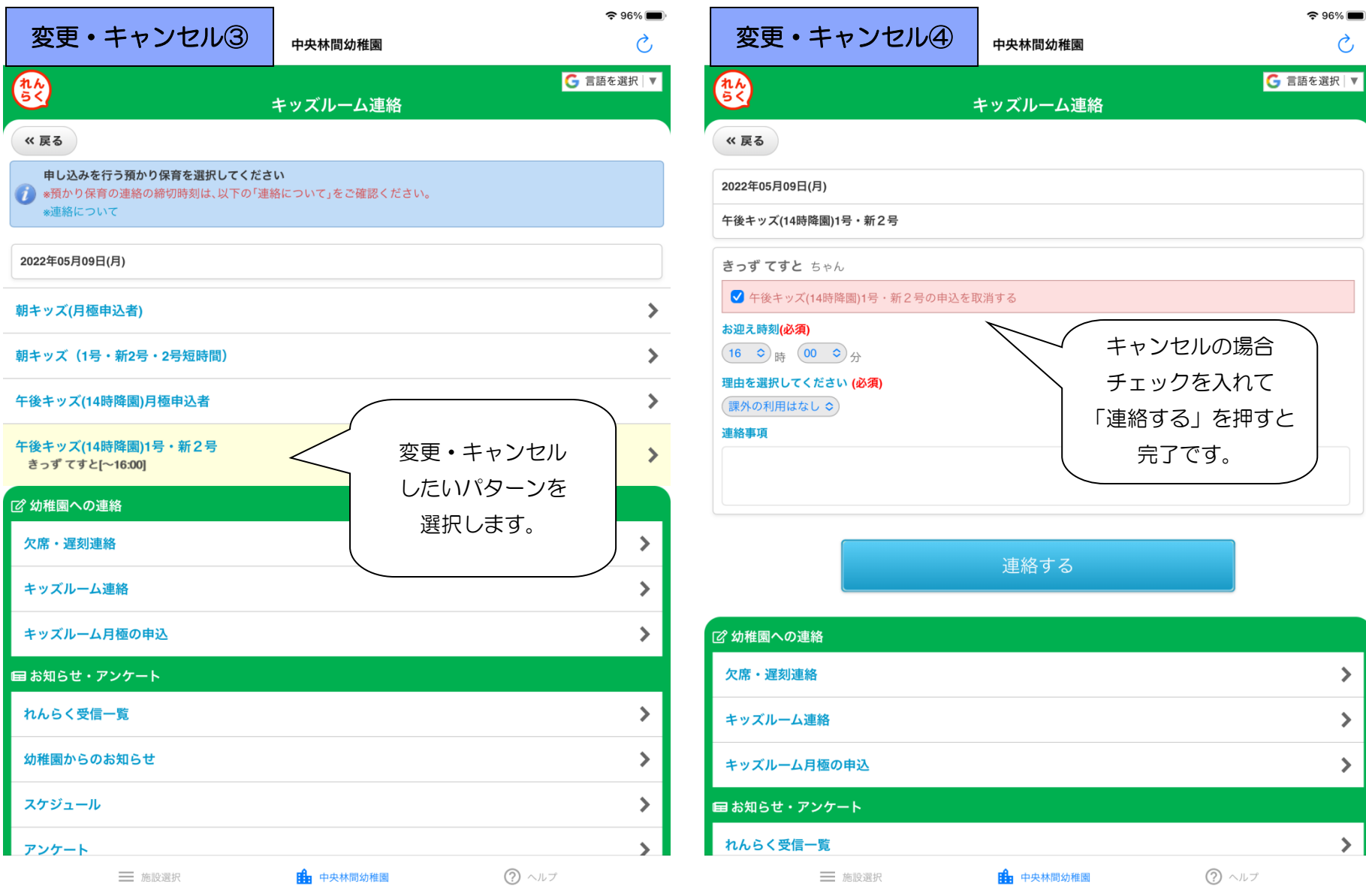

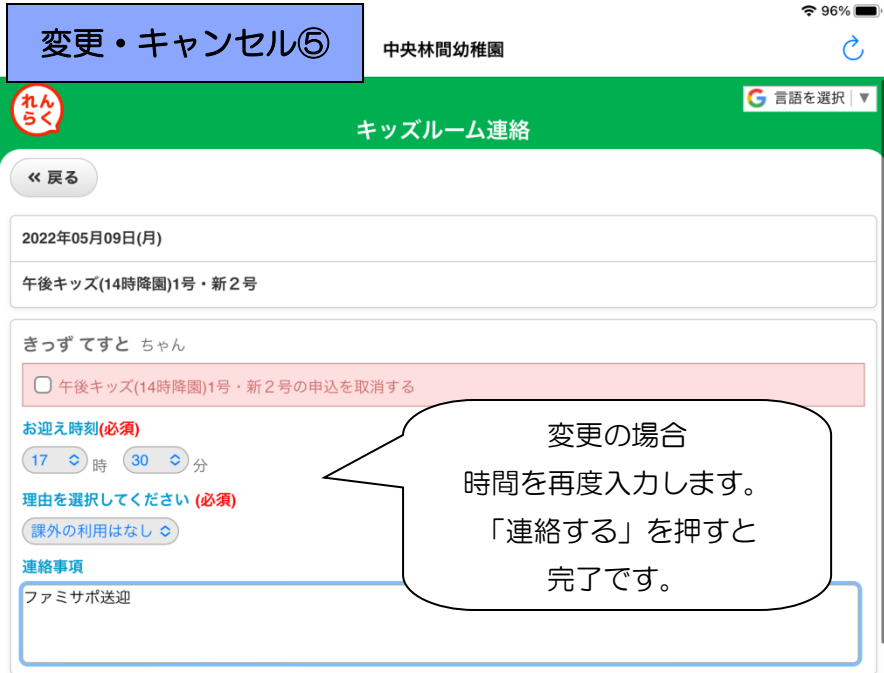

連絡する

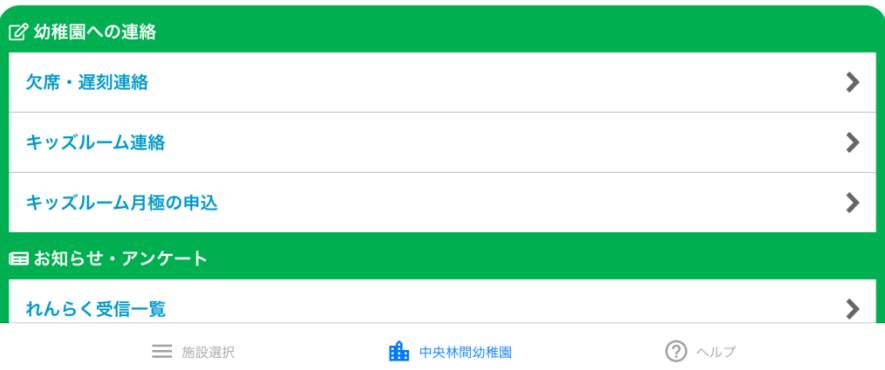